# <span id="page-0-0"></span>**Mapeamentos** Introdução à Programação Competitiva

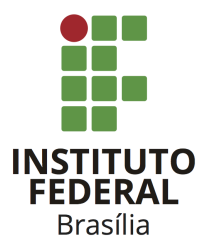

Prof. Daniel Saad Nogueira Nunes

IFB - Instituto Federal de Brasília, Campus Taguatinga

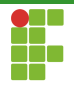

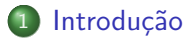

#### 2 [Mapeamentos](#page-5-0)

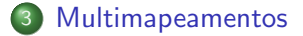

#### **Referências**

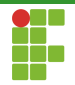

<span id="page-2-0"></span>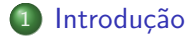

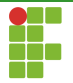

#### Mapeamento

- Um mapeamento é um tipo abstrato de dados que associa uma chave a um valor.
- $\bullet$  Assemelha-se ao objeto matemático função, dado um  $x$ , obtém-se um  $f(x)$  correspondente.
- Operações em mapeamentos envolvem:
	- ▶ Inserção, remoção e busca;

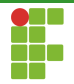

### Mapeamentos

- Mapeamentos podem ser implementados de diversas formas em  $C++$ .
- A STL os implementa através de árvores autobalanceáveis ou tabelas de Hash.

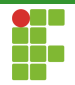

<span id="page-5-0"></span>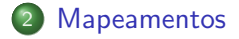

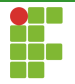

### Mapeamentos

- A implementação std:: map utiliza árvores rubro-negras para implementar mapeamentos.
- $\bullet$  Cabeçalho:  $\langle map \rangle$ .
- $\bullet$  Essas árvores mantém os elementos de acordo com uma ordem e costumam oferecer tempo logarítmico em suas operações fundamentais.
- Conforme elementos são inseridos ou removidos, a árvore se autobalanceia para continuar fornecendo tempos competitivos.
- $\bullet$  É possível recuperar todos os elementos em ordem crescente de acordo com a chave.

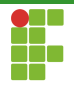

<span id="page-7-0"></span>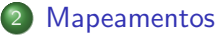

- · Declaração
- · Inserção
- [Busca](#page-22-0)  $\bullet$
- · Remoção
- · Alteração
- [Limpeza](#page-39-0)
- Métodos Auxiliares

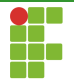

$$
Declaração \\
$$

- Para declarar um mapeamento em C++, utilizamos: std::set<T,U> nome\_variavel; , em que <T> corresponde ao tipo da chave e <U> ao valor mapeado. Seria equivalente ao domínio e contradomínio de uma função.
- **•** Exemplos:

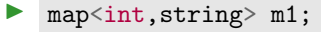

- map<string,pessoa> m2;
- map<int,pair<string,string>> m3;

```
map<int,vector<int>> m4;
```
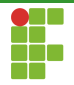

<span id="page-9-0"></span>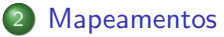

· Declaração

#### • Inserção

- [Busca](#page-22-0)  $\bullet$
- · Remoção
- · Alteração
- [Limpeza](#page-39-0)
- Métodos Auxiliares

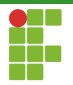

Inserção

- Para inserir em um mapeamento, utilizamos o método insert, em que passamos um par (chave,valor) a ser inserido.
- Ele retorna um par (iterador, booleano): <iterator, bool>.
	- $\triangleright$  Se o elemento não existe, o valor booleano é verdadeiro, e o iterador aponta para o elemento recém-inserido.
	- ▶ Se o elemento já existe, o valor booleano é falso, e o iterador aponta para o elemento já existente.
	- **F** Tempo:  $\Theta(\lg n)$ .

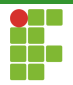

Inserção

- Adicionalmente, o insert aceita um iterador, além do elemento a ser inserido, como uma "dica".
- **·** Esta dica tem como propósito aumentar a performance da inserção. Se o iterador apontar para o elemento que viria depois do elemento a ser inserido, a complexidade é  $\Theta(1)$ .
- Se a dica n˜ao apontar para o local citado, o desempenho da inserção não é melhorado.

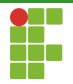

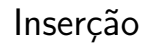

• Também é possível inserir um intervalo de elementos apontados pelos iteradores de início e fim. Se o tamanho do intervalo é  $\ell$ , a complexidade é  $n \lg(\ell + n)$ , em que  $n$  é o tamanho do mapeamento.

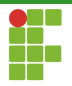

### Inserção

```
1 #include <iostream>
2 #include <map>
3
4 int main() \{5 std::map<char, int> mymap;
6
7 // first insert function version (single parameter):
8 mymap.insert(std::pair<char, int>('a', 100));
9 mymap.insert(std::pair<char, int>('z', 200));
10
11 std::pair<std::map<char, int>::iterator, bool> ret;
12 ret = mymap.insert(std::pair<char, int>('z', 500));
13 if (ret.second == false) {
14 std::cout << "element 'z' already existed";
15 std::cout << " with a value of " << ret.first->second << \ln":
16 }
17
```
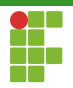

```
Inserção
```

```
18 // second insert function version (with hint position):
19 std::map<char, int>::iterator it = mymap.begin();
20 mymap.insert(it,
21 std::pair<char, int>('b', 300)); // max efficiency inserting
22 mymap.insert(it,
23 std::pair<char, int>('c', 400)); // no max efficiency inserting
24
```
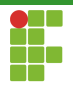

#### Inserção

```
25 // third insert function version (range insertion):
26 std::map<char, int> anothermap;
27 anothermap.insert(mymap.begin(), mymap.find('c'));
29 // showing contents:
30 std::cout << "mymap contains:\n";
31 for (it = mymap.begin(); it != mymap.end(); ++it)
32 std::cout << it->first << " => " << it->second << '\n';
34 std::cout << "anothermap contains:\n";
35 for (it = anothermap.begin(); it = anothermap.end(); ++it)
36 std::cout << it->first << " => " << it->second << '\n';
38 return 0;
```
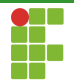

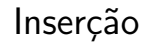

 $\bullet$  O método insert\_or\_assign, como o nome já diz, tem o propósito de inserir, caso o elemento não exista no mapeamento, ou modificar o elemento existente.

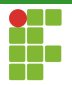

```
Inserção
```

```
1 #include <iostream>
2 #include <map>
3 #include <string>
4
5 auto print_node = [] (const auto &node) {
6 std::cout \leq "[" \leq node.first \leq "] = " \leq node.second \leq '\n';
7 };
8
9 auto print_result = [](auto const &pair) {
10 std::cout << (pair.second ? "inserted: " : "assigned: ");
11 print_node(*pair.first);
12 };
13
```
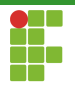

```
Inserção
```

```
14 int main() {
15 std::map<std::string, std::string> myMap;
16
17 print_result(myMap.insert_or_assign("a", "apple"));
18 print_result(myMap.insert_or_assign("b", "banana"));
19 print_result(myMap.insert_or_assign("c", "cherry"));
20 print_result(myMap.insert_or_assign("c", "clementine"));
21
22 for (const auto &node : myMap) {
23 print_node(node);<br>24 }
24 }
25 }
```
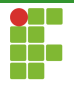

Inserção

- Também é possível utilizar o método emplace, que é similar ao insert, mas realiza a construção do objeto in-place.
- O emplace\_hint funciona como o emplace , recebendo um parâmetro extra que é um iterador contendo a dica.
- Ambos estão disponíveis a partir do C++11.
- $\bullet$  O método try\_emplace, disponível a partir do C++17 funciona como o emplace , mas se o elemento estiver no mapeamento,ele não é alterado.

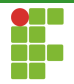

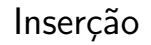

O operador [] pode ser utilizado para inserir ou acessar elementos de um mapeamento.

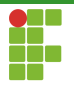

```
Inserção
```

```
1 #include <iostream>
 2 #include <map>
 3 #include <string>
 4
 5 int main() {
6 std::map<char, std::string> mymap;
 7
8 mymap['a'] = "an element";
9 mymap['b'] = "another element";
10 mymap['c'] = mymap['b'];
11
12 std::cout << "mymap['a'] is " << mymap['a'] << '\n';
13 std::cout << "mymap['b'] is " << mymap['b'] << '\n';
14 std::cout << "mymap['c'] is " << mymap['c'] << '\n';
15 std::cout \langle\langle "mymap['d'] is " \langle\langle mymap['d'] \langle\langle \cdot \rangle \ranglen';
16
17 std::cout << "mymap now contains " << mymap.size() << " elements.\n";
18 return 0;
19 }
```
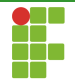

#### <span id="page-22-0"></span>**[Mapeamentos](#page-5-0)**

- · Declaração
- · Inserção

#### • [Busca](#page-22-0)

- · Remoção
- · Alteração
- [Limpeza](#page-39-0)
- Métodos Auxiliares

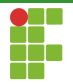

Busca

- Para buscar um elemento no mapeamento, utiliza-se o método find , que recebe a chave a ser buscada.
- Caso elemento esteja no mapeamento, o iterador para o elemento é retornado, caso contrário, retorna-se o fim do *container* (end).
- **Tempo:**  $\Theta(\lg n)$ .

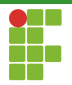

```
Busca
```
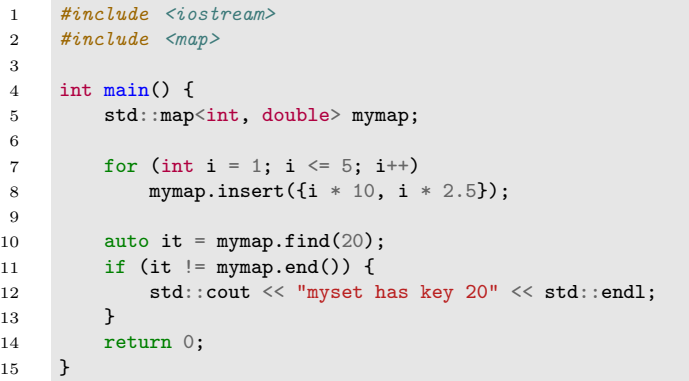

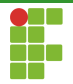

Busca

- Como mencionado anteriormente, o operador [] pode ser utilizado para acessar elementos.
- **· Observação:** se o operador é utilizado sobre uma chave que não existe, o elemento é criado e inicializado com o valor padrão!

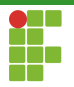

#### Busca

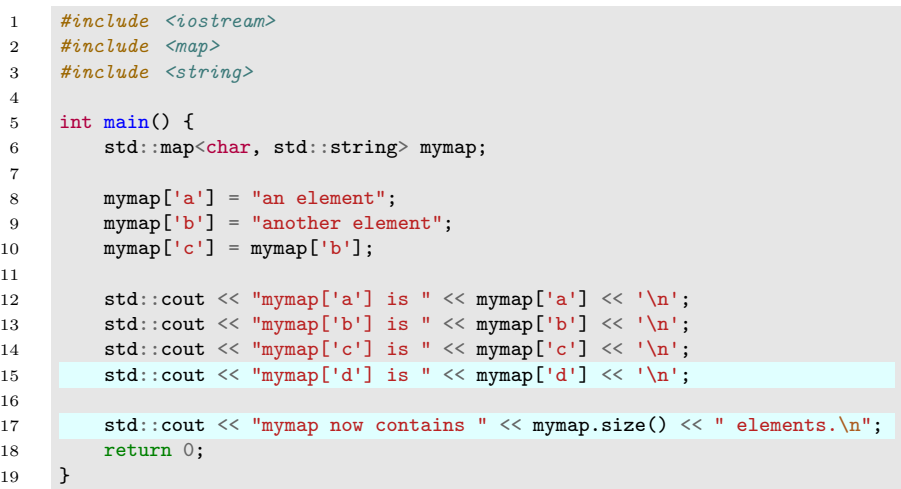

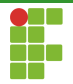

Busca

- A partir do C++20 é possível utilizar o método contains sobre uma chave para determinar se ela está ou não no mapeamento, isto é, o retorno é um bool.
- **Tempo:**  $\Theta(\lg n)$ .

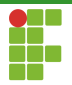

```
Busca
```
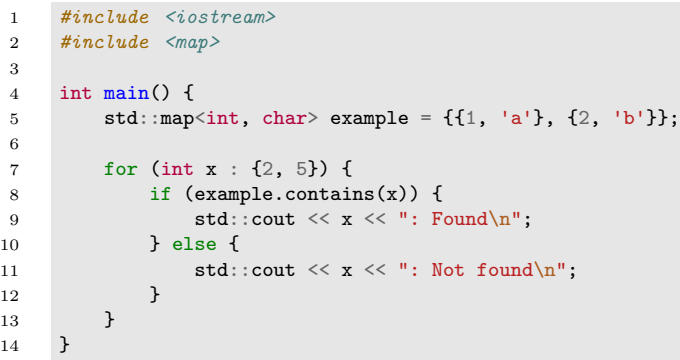

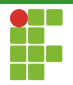

Busca

· Também é possível utilizar o lower\_bound, upper\_bound e equal\_range , como feito sobre os containers do tipo vector .

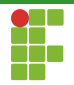

Busca

- $\bullet$  O método count diz quantos elementos de determinada chave existem no mapeamento.
- Como o mapeamento não lida com repetições de chaves, a resposta sempre será  $0$  ou  $1$ .
- **•** Tempo  $\Theta(\lg n)$ .

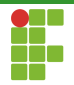

<span id="page-31-0"></span>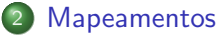

- · Declaração
- · Inserção
- [Busca](#page-22-0)  $\bullet$
- Remoção
- · Alteração
- [Limpeza](#page-39-0)
- Métodos Auxiliares

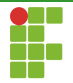

Remoção

- **•** Para remover elementos do mapeamento, utiliza-se o método erase , que recebe o iterador para o elemento a ser removido ou a chave.
- Outra vers˜ao do erase recebe uma faixa de elementos a serem removidos através dos iteradores de início e fim (intervalo aberto no fim).
- No caso da versão que recebe o valor do elemento a ser removido, erase retorna  $1$  ou  $0$ , isto  $\acute{e}$ , o número de elementos removidos, a depender se o elemento estava ou n˜ao no mapeamento.

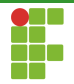

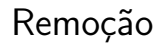

- **•** Remoção através de iterador:  $\Theta(1)$  amortizado.
- Remoção por intervalo definido por dois iteradores:  $\Theta(\lg n + s)$  em que  $s$  é o tamanho do intervalo.
- Remoção por valor:  $\Theta(\lg n)$ .

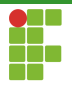

### Remoção

```
1 #include <iostream>
2 #include <map>
3
4 int main() {
5 std::map<int, std::string> c = {\{1, "one"\}, \{2, "two"\}, \{3, "three"\},
6 \{4, "four", \{5, "five", \{6, "six"}\};7
8 // erase all odd numbers from c
9 for (auto it = c.begin(); it != c.end();) {
10 if (it->first % 2 != 0)
11 it = c.erase(it);12 else
13 ++it;
14 }
15
16 for (auto &p : c)
17 std::cout << p.second << ' ';
18 }
```
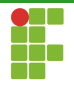

<span id="page-35-0"></span>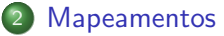

- · Declaração
- · Inserção
- [Busca](#page-22-0)  $\bullet$
- · Remoção

#### · Alteração

- [Limpeza](#page-39-0)
- Métodos Auxiliares

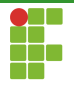

Alteração

- $\bullet$  A partir do C++17 é possível, mediante o método extract, extrair um nó da árvore balanceada, modificá-lo e inseri-lo novamente no mapeamento.
- Tanto a chave quanto o valor mapeado podem ser modificados.
- $\bullet$  O método funciona tanto através de um iterator para um nó, ou quanto por chave. No primeiro caso, leva-se tempo constante amortizado, enquanto no segundo, o tempo é  $\Theta(\lg n)$ .

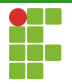

#### Alteração

```
1 #include <algorithm><br>2 #include <iostream>
  2 #include <iostream><br>3 #include <map>
  3 #include <map><br>4 #include <strii
            4 #include <string_view>
  6 void print(std::string_view comment, const auto &data) {<br>
7 std::cout << comment;
  7 std::cout << comment;<br>8 for (auto [k, v] : da
  8 for (auto [k, v] : data)<br>9 std::cout \langle\langle v, v\rangle \ranglestd::cout \langle \langle \cdot \rangle ' \langle \langle k \rangle \langle \langle \cdot \rangle ' \langle \langle \cdot \rangle ' \langle \langle k \rangle ' ' '
            \label{eq:std} \begin{aligned} \texttt{std} : \texttt{cout} &\iff \texttt{`n'}; \end{aligned}14 int main() {<br>15 std:man
                   std::map<int, char> cont{{1, 'a'}, {2, 'b'}, {3, 'c'}};
16 print("Start:", cont);<br>17 // Extract node handle
17 // Extract node handle and change key<br>18 auto nh = cont extract(1)
18 auto nh = cont.extract(1);<br>19 <br>
nh key() = 4.
                  nh.key() = 4:
20 nh.\text{mapped()} = 'd';<br>21 print("After extra21 print("After extract and before insert:", cont);<br>22 // Insert node handle back
                  22 // Insert node handle back
23 cont.insert(std::move(nh));<br>24 print("End:", cont);
                   print("End:", cont);
25
```

```
\begin{array}{c} 5 \\ 6 \end{array}\frac{10}{11}12 }
\frac{13}{14}
```
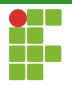

#### Alteração

```
1 #include <algorithm><br>2 #include <iostream>
 2 #include <iostream><br>3 #include <map>
 3 #include <map><br>4 #include <strin
          #include \langlestring view>
 ^56\,6 void print(std::string_view comment, const auto &data) {<br>
7 std::cout << comment;
 7 std::cout << comment;<br>8 for (auto [k, y] : da
 8 for (auto [k, v] : data)<br>9 std::cout << ' ' << :
9 std::cout << ' ' << k << '(' << v << ')';<br>
10 std::cout << '\n'.
          \label{eq:std} \begin{array}{ll} \text{std::count} << \text{ '}\backslash n \text{ '};\\ \end{array}11 }
\frac{12}{13}13 int main() {<br>14 std: man
14 std::map<int, char> cont{{1, 'a'}, {2, 'b'}, {3, 'c'}};<br>15 print("Start:" cont):
                print("Start:", cont);
16 \frac{1}{2} Extract node handle and change key<br>17 auto it = cont.begin():
17 auto it = cont.begin();<br>18 it:
                it:
19 auto nh = cont.extract(it);
20 nh.key() = 4;<br>21 nh.mapped() =
21 nh.\text{mapped()} = 'd';<br>22 print("After extra22 print("After extract and before insert:", cont);<br>23 // Insert node handle back
23 // Insert node handle back<br>24 cont.insert(std::move(nh))
24 cont.insert(std::move(nh));<br>25 print("End:", cont);
                print("End:", cont);
26 }
```
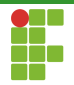

<span id="page-39-0"></span>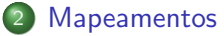

- · Declaração
- Inserção  $\bullet$
- [Busca](#page-22-0)  $\bullet$
- · Remoção
- · Alteração

#### [Limpeza](#page-39-0)

• Métodos Auxiliares

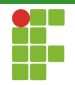

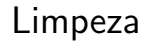

 $\bullet$  O método clear é utilizado para limpar o mapeamento, tornando-o vazio.

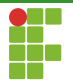

#### Limpeza

```
1 #include <algorithm>
 2 #include <iostream>
 3 #include <map>
 4
 5 int main() {<br>6 std: man
         std::map<int, char> container{{1, 'x'}, {2, 'y'}, {3, 'z'}};
 7
 8 auto print = [](std::pair<const int, char> &n) {<br>9 and std::cout << " " << n first << '(' << n seco
             std::count \ll " " < n.first \ll '(' < n.second \ll ')';10 };
11
12 std::cout << "Before clear:";
13 std::for_each(container.begin(), container.end(), print);
14 std::cout << "\nSize=" << container.size() << '\n';
15
16 std::cout << "Clear\n";
17 container.clear();
18
19 std::cout << "After clear:";
20 std::for_each(container.begin(), container.end(), print);
21 std::cout << "\nSize=" << container.size() << '\n';
22 }
```
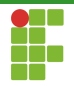

<span id="page-42-0"></span>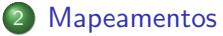

- · Declaração
- · Inserção
- [Busca](#page-22-0)  $\bullet$
- · Remoção
- · Alteração
- [Limpeza](#page-39-0)
- · Métodos Auxiliares

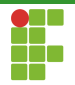

# Métodos auxiliares

- bool empty() const; : retorna verdadeiro se o mapeamento  $\bullet$ está vazio.
- size\_t size() const; : retorna o tamanho do mapeamento.

<span id="page-44-0"></span>Introdução **[Mapeamentos](#page-5-0) [Multimapeamentos](#page-44-0)** Multimapeamentos Referências

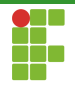

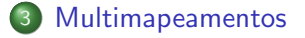

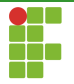

## Multimapeamentos

- O C++ fornece ainda uma implementação para a abstração de multimapeamentos, em que elementos com chaves repetidas são permitidos.
- $\bullet$  std:: multimap<T>, em que T é o tipo.
- Os métodos são equivalentes, com algumas diferenças de tempo, como no count, que leva tempo proporcional à  $\Theta(\lg n + occ)$  em que  $occ$  é a quantidade de elementos com o valor buscado.

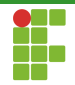

<span id="page-46-0"></span>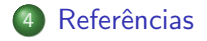

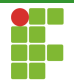

# <span id="page-47-0"></span>Referências

cplusplus, cplusplus.com, <https://cplusplus.com/>, Acessado em 12/2022.

cppreference, cppreference.com, <https://en.cppreference.com/>, Acessado em 12/2022.